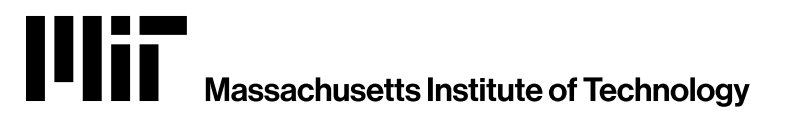

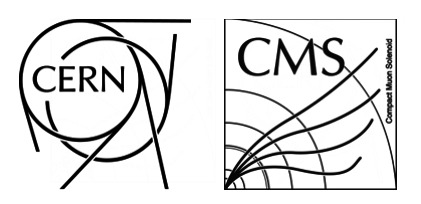

# **Data Visualization in HEP**

... or histogramming and more histogramming

#### **Andrzej Novak**

06/20/2024

**USCMS/IRIS-HEP Analysis Software Training (Princeton)** 

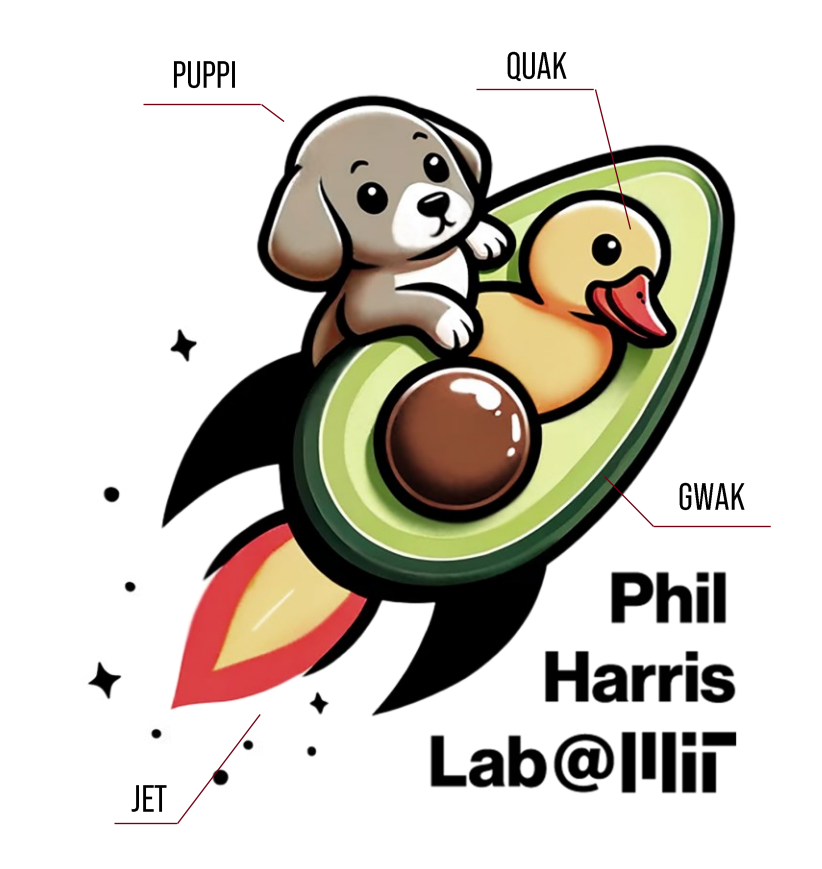

## **About & Outline**

### **About Me**

- Postdoc at MIT
	- Previously at RWTH Aachen
- CMS Common Analysis Tools
	- DPROC (Data Processing Tools) L3
	- Part of initiative for standard CMS color scheme
- mplhep
	- author and maintainer

### **Outline**

- Links and Resources
- CMS Colors and Figure Guidelines

#### Live Jupyter tutorial

- Quick matplotlib, mplhep, hist demo
- Histogramming in practice
- Bonus: extended examples

## **Links and Resources**

- CMS CAT Documentation (Work in Progress but already helpful)
	- https://cms-analysis.docs.cern.ch/
- CMS-Talk Cat
	- https://cms-talk.web.cern.ch/c/physics/cat/274
- hist documentation
	- https://hist.readthedocs.io/en/latest/
- $\bullet$  hist documentation part 2! UHI (universal histogramming interface)
	- https://uhi.readthedocs.io/en/latest/
- $\bullet$  mplhep documentation
	- https://mplhep.readthedocs.io/en/latest/
- · matplotlib documentation
	- https://matplotlib.org/
- Stack Overflow!

## **CMS Official Plotting Guidelines**

- CAT documentation to replace old TWikis [FigGuidelines]
	- https://cms-analysis.docs.cern.ch/guidelines/plotting/general/
	- Now featuring demo snippets for both Python and ROOT
- Updated font recommendation
	- Fonts: Helvetica (ROOT), Tex Gyre Heros (python) open Helvetica clone
- Plots in both python and ROOT should look the same!
	- And should look the same regardless of OS used to produce them
	- PyROOT package available on github.com and PyPI as "cmsstyle"

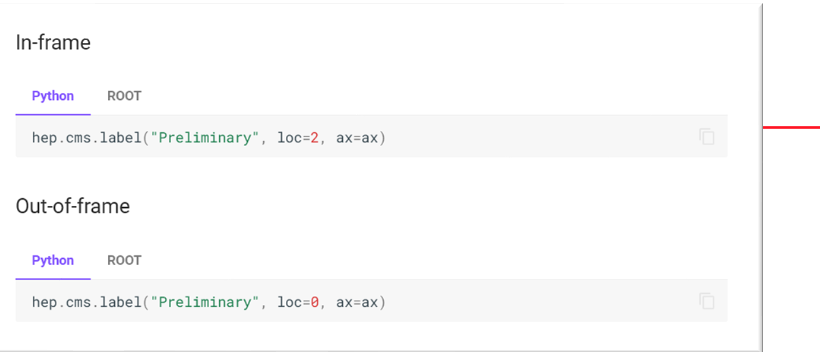

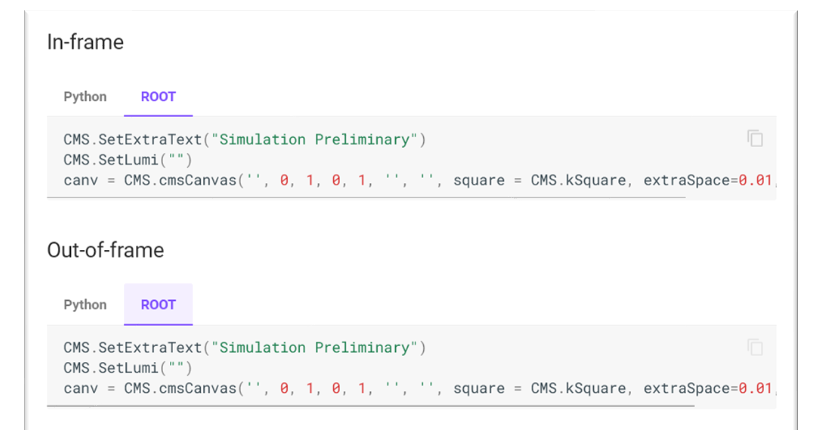

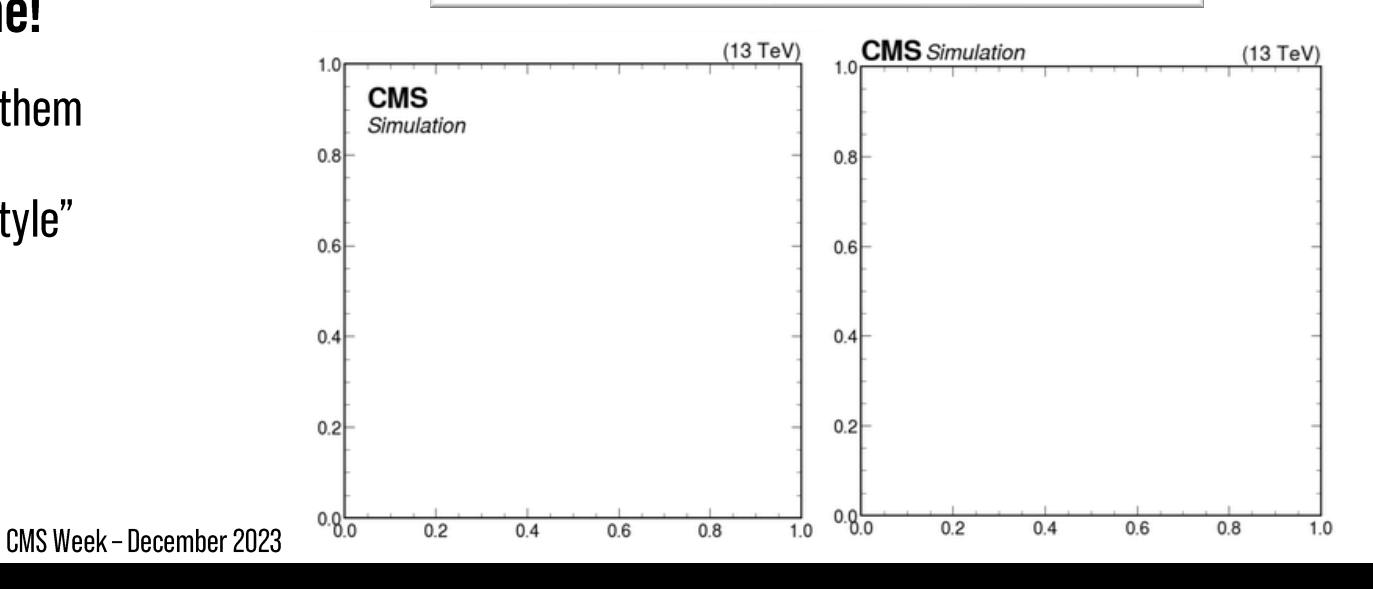

## **CMS Accessible Color Scheme**

- Unify plot look for better CMS branding
- Choose color schemes for colorblind accessibility
	- . Joint effort of CMS Diversity Office, PC, PubComm & CAT
	- Evaluated according to **arxiv:2107.02270**
	- Result of a CMS-wide vote
- Sequential color-schemes already well established
	- Default to "viridis"

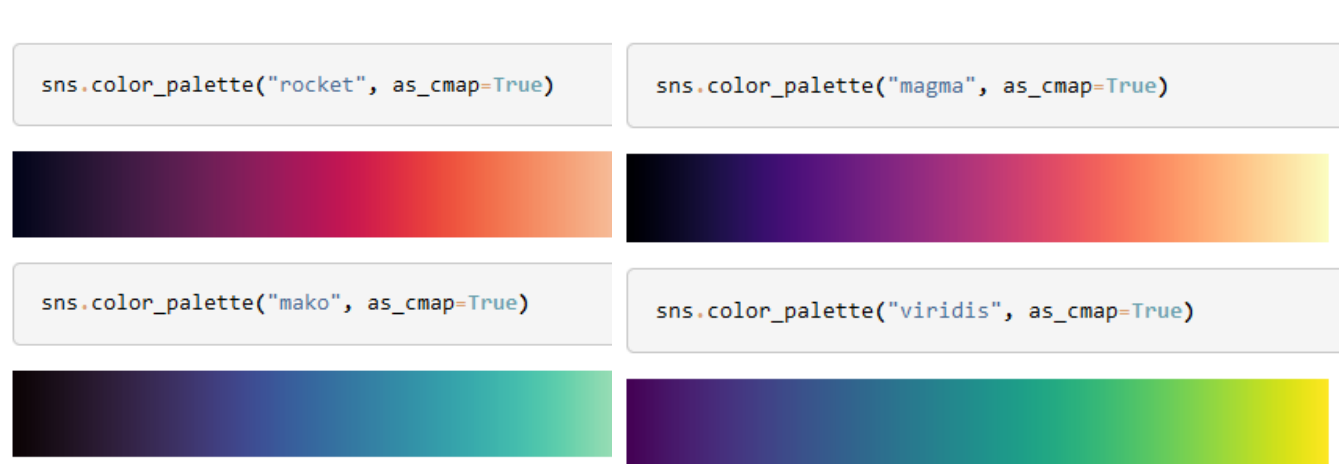

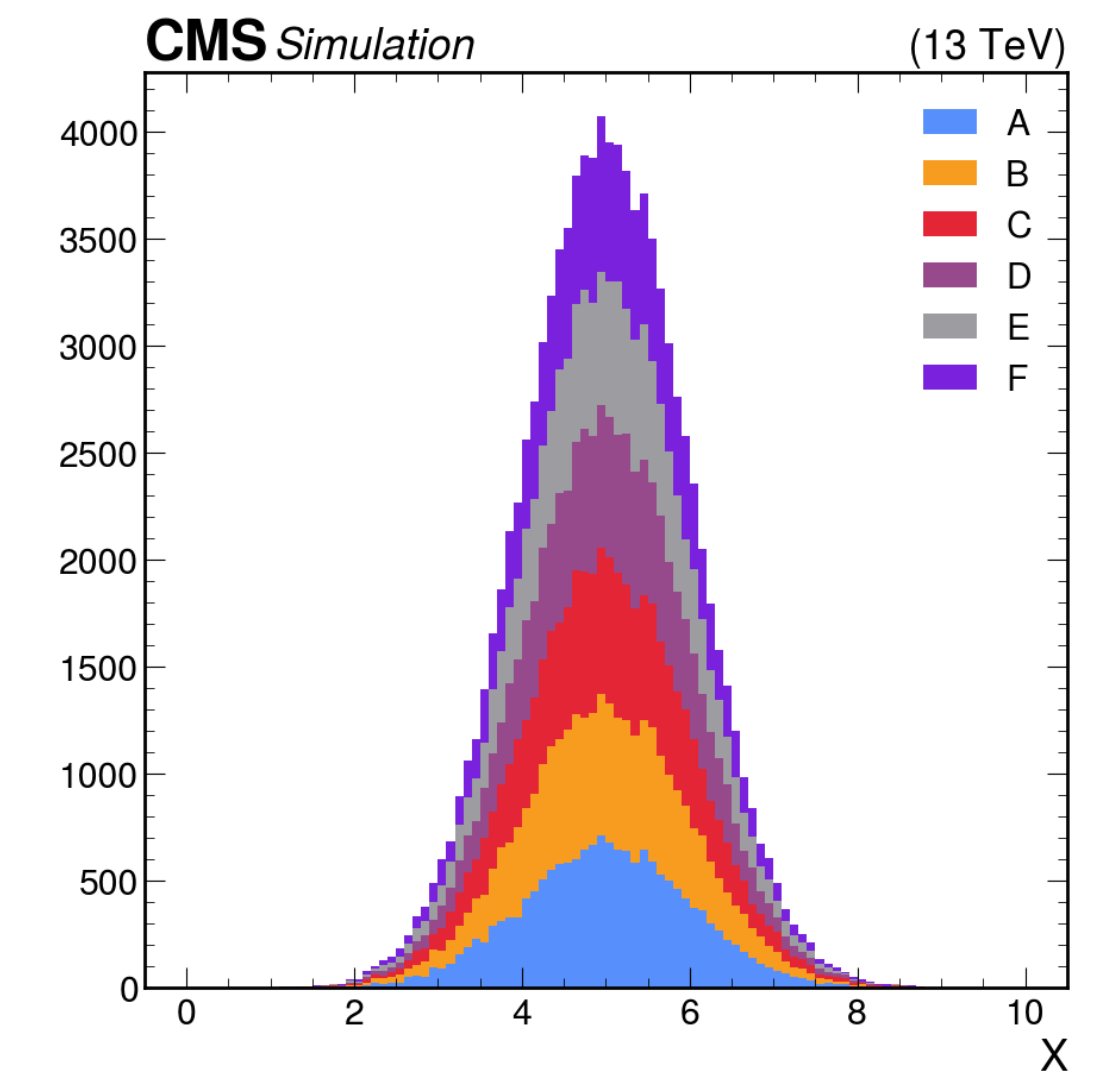

#### 06/20/2024 | Andrzej Novak

#### USCMS/IRIS-HEP Analysis Software Training (Princeton)

# Live Demo